# **QA68 - RA68 Assemblator** *för MC68000 (MD68k)*

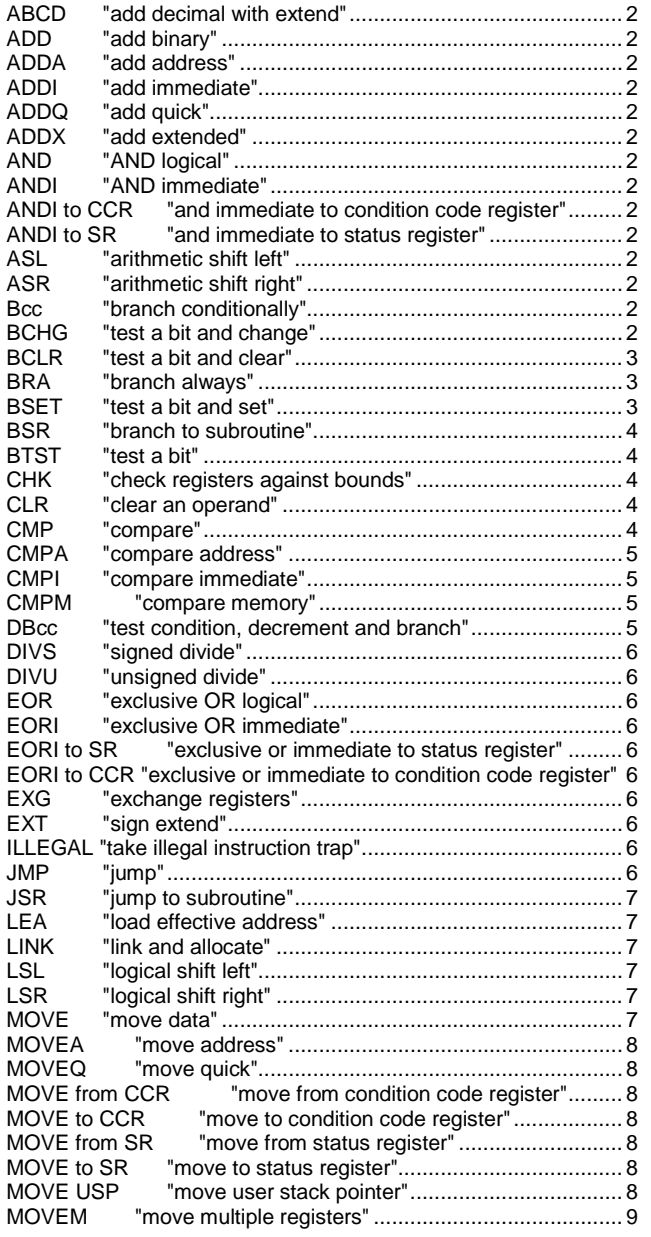

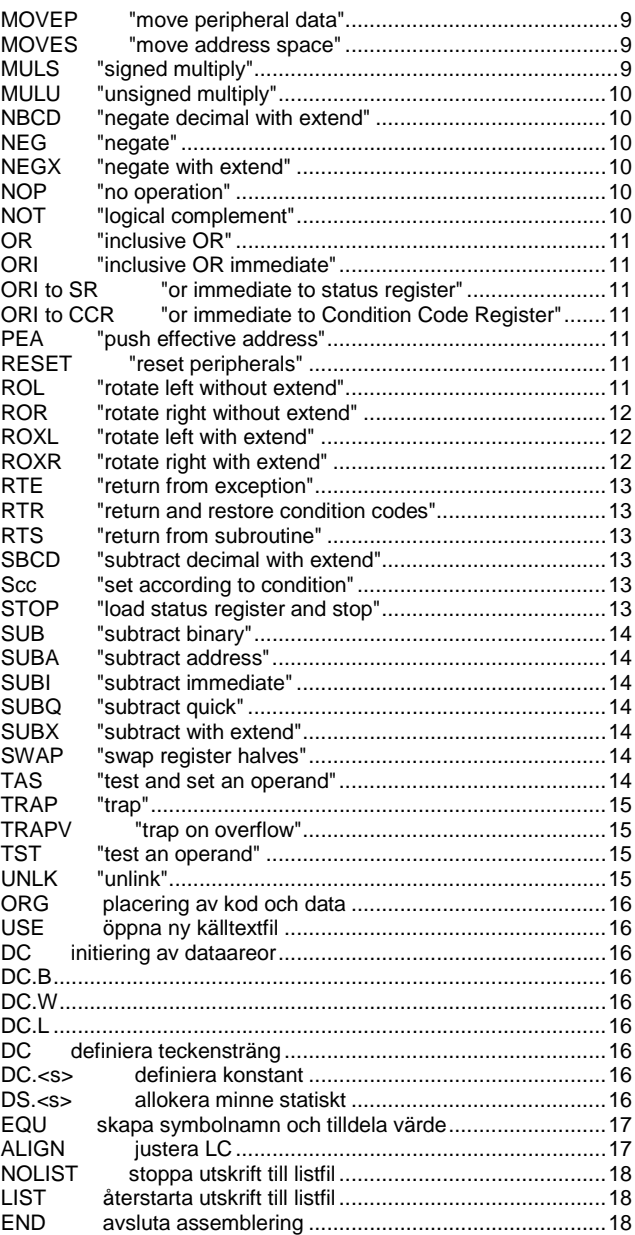

Detta dokument utgör del av dokumentationen av programvara *"QA68 Absolutassemblator för MC68000"* och *"RA68 Relokerande assemblator för MC68000"*. Såväl programvaran, som denna dokumentation, har noga kontrollerats med avseende på korrekthet. Allt bruk av såväl programvaran som denna dokumentation sker dock på användarens egen risk. GMV kan inte hållas ansvarigt för något som uppkommit direkt eller indirekt som konsekvens utav användning av programvaran eller den tillhörande dokumentationen.

MC68000, MC68008, MC68010, MC68020,MC68030 MC68040, MC68881, MC68882, MC68851,CPU 32 är ™, Motorola INC

**GMV***,* 1994-2002*,* Alla rättigheter förbehållna, får kopieras fritt.

# *Instruktionslista*

ABCD<br>ABCD

# <span id="page-1-0"></span>**Syntax:**

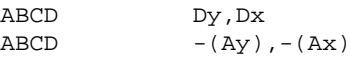

# **Beskrivning:**

Källoperanden adderas till destinationsoperanden tillsammans med X-biten i CCR. Operationen utförs med användning av BCD-aritmetik. Operanderna kan anges på två olika sätt:

- 1. data register till data register: dvs operanderna finns i de dataregister som anges av instruktionen.
- 2. minnesadress till minnesadress: operandernas adress anges av det minskade innehållet i något adressregister.

Operandens storlek är alltid 8 bitar (*byte*).

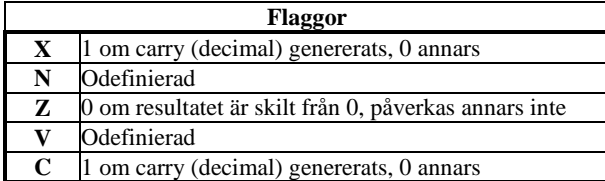

<span id="page-1-3"></span><span id="page-1-2"></span><span id="page-1-1"></span>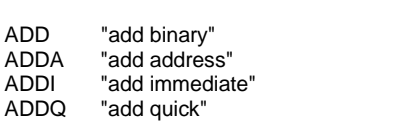

# <span id="page-1-4"></span>**Syntax:**

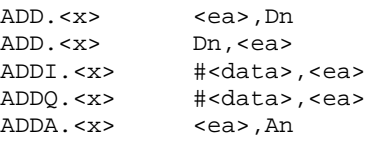

# **Attribut:**

Storlek <x> kan vara W eller L då någon operand är ett adressregister, <x> kan vara B, W eller L i övriga fall.

# **Beskrivning:**

Källoperand och destinationsoperand adderas, resultatet placeras i destinationsoperanden.

# **Anmärkning:**

ADDQ.<x> är en kortare form av ADDI.<x> som kan användas om den adderade konstanten är i intervallet 1-8. An *kan* då användas som destination. Om destinationsoperanden är ett adressregister skall annars formen ADDA.<x> användas. Om källoperanden är en konstant (<data>) skall formen ADDI.<x> (alternativt ADDQ.<x>) användas.

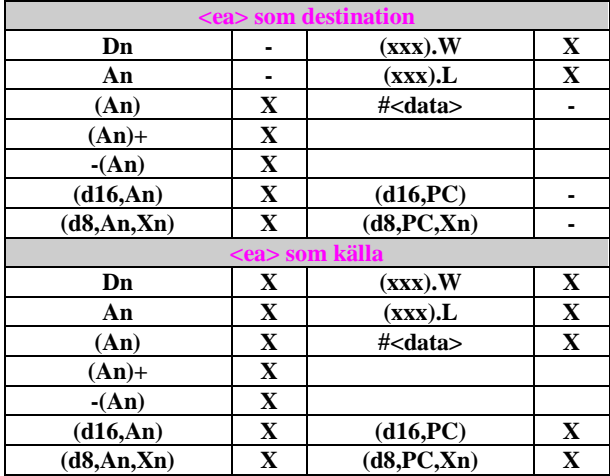

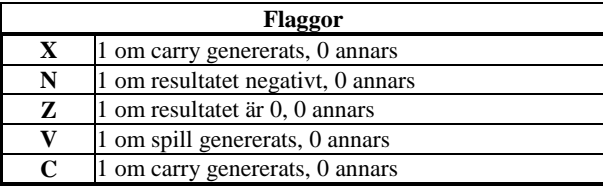

# **Anmärkning**:

ADDA.<x> påverkar ej flaggorna.

<span id="page-1-5"></span>ADDX "add extended"

#### **Syntax:**

ADDX. $> Dy, Dx<br>ADDX. $> - (Ay)$$  $-(Ay)$ ,  $-(Ax)$ 

# **Attribut:**

Storlek <x> kan vara B (*byte*), W (*word*) eller L (*long*)

#### **Beskrivning:**

Adderar källoperanden och X-bit till destinationsoperanden och placerar resultatet i destinationen.

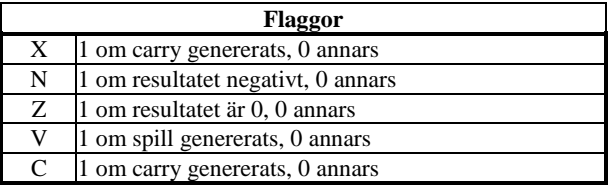

<span id="page-1-6"></span>AND "AND logical"<br>ANDI "AND immedi

<span id="page-1-7"></span>"AND immediate"

#### **Syntax:**

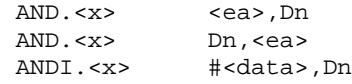

### **Attribut:**

Storlek <x> kan vara B (*byte*), W(*word*) eller L (*long*)

## **Beskrivning:**

Utför logiskt AND mellan källoperand och destinations-operand. Resultatet placeras i destinationsoperanden.

# **Anmärkning**:

*Om källoperanden är #<data> skall instruktionsformen ANDI.<x> användas.*

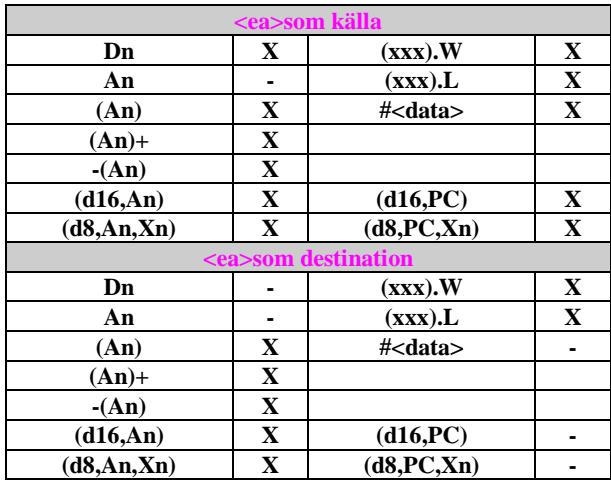

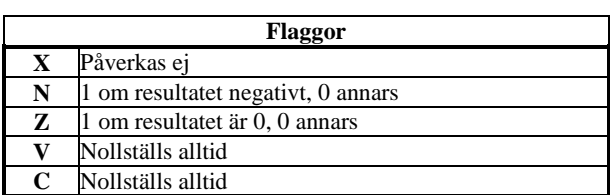

<span id="page-2-1"></span><span id="page-2-0"></span>ANDI to CCR "and immediate to condition code register" "and immediate to status register"

**Syntax:**

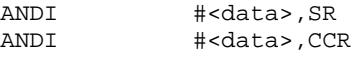

## **Beskrivning:**

Utför logiskt AND mellan <data> och processorregister, resultatet placeras i processorns register. Om destinationsoperanden är CCR kommer de 8 minst signifikanta bitarna i <data> att maskas med det tidigare innehållet i CCR och på nytt placeras i CCR. Om destinations-operanden är SR, dvs processorns statusregister kommer <data> att maskas med det tidigare innehållet i SR och på nytt placeras i SR. **ANDI to CCR** kan alltid utföras medan **ANDI to SR** endast utförs om processorn är i *supervisor mode*.

**Flaggor:** Bestäms av operand och tidigare innehåll

<span id="page-2-3"></span><span id="page-2-2"></span>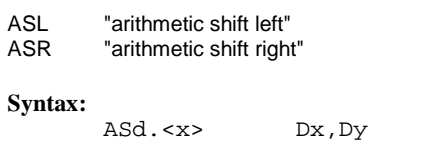

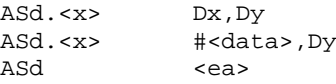

# **Attribut:**

# Storlek <x> kan vara B (byte), W (*word*) eller L (*long*) **Beskrivning:**

Destinationsoperanden skiftas aritmetiskt i den riktning som anges av instruktionen. <*antal steg*> kan anges på två olika sätt, om källoperanden är ett dataregister anger innehållet i detta register antalet skift. I den andra formen anges antalet skift som en konstant (1-8). I en tredje instruktionsform kan innehållet på en minnesadress skiftas. Detta skift är alltid ett steg och storleken på operanden är alltid *word*.

**ASL**: Operanden skiftas *vänster*. Den mest signifikanta skiftade biten kopieras till C-biten respektive X-biten i CC-registret. På den minst signifikanta bitens plats skiftas 0 in.

**ASR**: Operanden skiftas *höger*. Den mest signifikanta skiftade biten kopieras, dvs operandens tecken bibehålls. Den minst signifikanta skiftade biten kopieras till C-biten respektive X-biten i CC-registret.

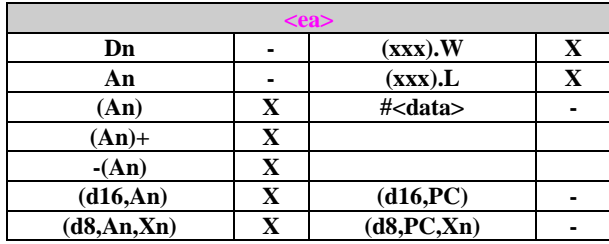

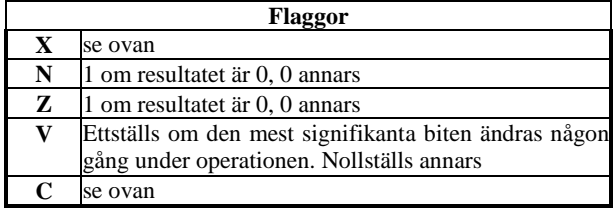

<span id="page-2-4"></span>Bcc "branch conditionally"

# **Syntax:**

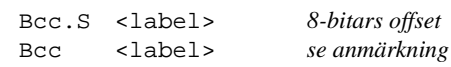

#### **Anmärkning**:

Med denna form kommer assemblatorn att försöka välja den kortast möjliga offseten.

# **Beskrivning:**

Om det angivna villkoret är uppfyllt utförs hoppet, annars fortsätter exekveringen vid den påföljande instruktionen. Testen ger resultatet av tidigare instruktion som påverkat flaggorna i CCR.

# **Följande villkor (**cc**) kan anges:**

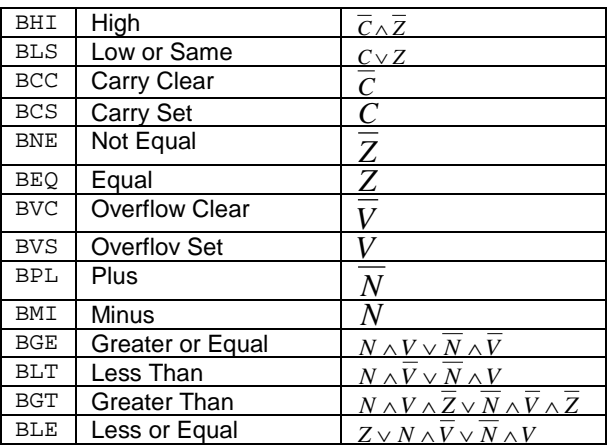

# **Flaggor:** Påverkas ej

<span id="page-2-5"></span>BCHG "test a bit and change"

#### **Syntax:**

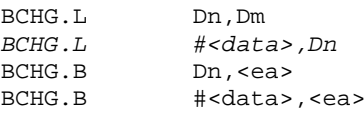

#### **Beskrivning:**

En bit hos destinationsoperanden testas, resultatet av testen återspeglas av Z-biten i CC-registret. Destinationsoperandens testade bit inverteras därefter. Om destinationsoperanden är ett dataregister anger källoperanden den aktuella biten (modulo 32), dvs vilken som av de 32 bitarna i dataregistret kan manipuleras. Om destinationsoperanden är en minnesadress kommer 8-bitar att läsas från denna adress, därefter utförs operationen (modulo 8) och slutligen skrivs resultatet tillbaks i minnet. Den testade biten kan anges på två olika sätt, i instruktionens första form

#### BCHG.B Dn,<ea>

anges bit-numret av innehållet i det specificerade dataregistret. I instruktionens andra form

BCHG.B #<data>,<ea>

anges bit-numret av en konstant.

**Anmärkning:**

Observera att bitnumret anges som bit-namn, dvs den minst signifikanta biten betecknas 0 och den mest signifikanta biten betecknas 31.

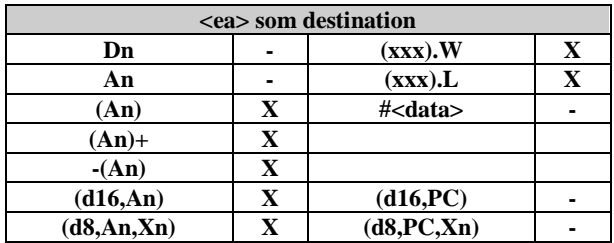

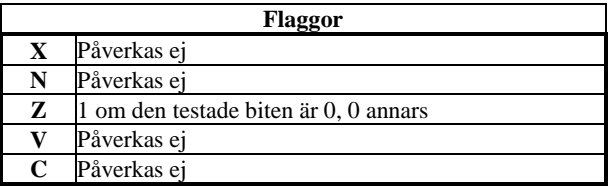

<span id="page-3-0"></span>BCLR "test a bit and clear"

#### **Syntax:**

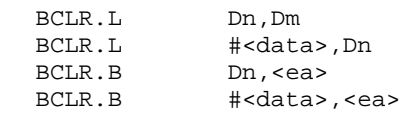

#### **Beskrivning:**

En bit hos destinationsoperanden testas, resultatet av testen återspeglas av Z-biten i CC-registret. Destinationsoperandens testade bit nollställs därefter. Om destinations-operanden är ett dataregister anger källoperanden den aktuella biten (modulo 32), dvs vilken som av de 32 bitarna i dataregistret kan manipuleras. Om destinations-operanden är en minnesadress kommer 8-bitar att läsas från denna adress, därefter utförs operationen (modulo 8) och slutligen skrivs resultatet tillbaks i minnet. Den testade biten kan anges på två olika sätt, i instruktionens första form

BCLR.B Dn,<ea>

anges bit-numret av innehållet i det specificerade dataregistret. I instruktionens andra form

BCLR.B #<data>,<ea>

anges bit-numret av en konstant.

#### **Anmärkning:**

Observera att bitnumret anges som bit-namn, dvs den minst signifikanta biten betecknas 0 och den mest signifikanta biten betecknas 31.

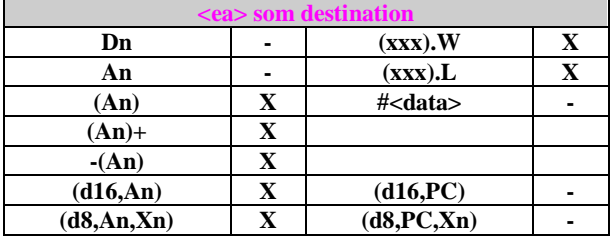

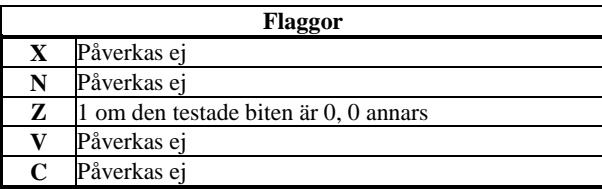

# Instruktionslista för MC68000 (MD68k)

<span id="page-3-1"></span>BRA "branch always"

# **Syntax:**

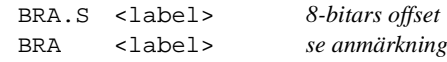

# **Anmärkning**:

Med denna form kommer assemblatorn att försöka välja den kortast möjliga offseten.

# **Beskrivning:**

Exekveringen fortsätter på den adress som ges av PC+offset. "offset" är ett tal på tvåkomplementform. Vid adresssberäkningen innehåller PC adressen till BRA-instruktionen + 2. **Flaggor:** Påverkas ej

### <span id="page-3-2"></span>BSET "test a bit and set"

# **Syntax:**

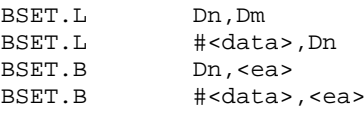

#### **Beskrivning:**

En bit hos destinationsoperanden testas, resultatet av testen återspeglas av Z-biten i CC-registret. Destinationsoperandens testade bit ettställs därefter. Om destinations-operanden är ett dataregister anger källoperanden den aktuella biten (modulo 32), dvs vilken som av de 32 bitarna i dataregistret kan manipuleras. Om destinations-operanden är en minnesadress kommer 8-bitar att läsas från denna adress, därefter utförs operationen (modulo 8) och slutligen skrivs resultatet tillbaks i minnet. Den testade biten kan anges på två olika sätt, i instruktionens form

# Dn, kea>

anges bit-numret av innehållet i det specificerade dataregistret. I instruktionens andra form

BSET.B #<data>,<ea>

anges bit-numret av en konstant.

#### **Anmärkning:**

Observera att bitnumret anges som bit-namn, dvs den minst signifikanta biten betecknas 0 och den mest signifikanta biten betecknas 31.

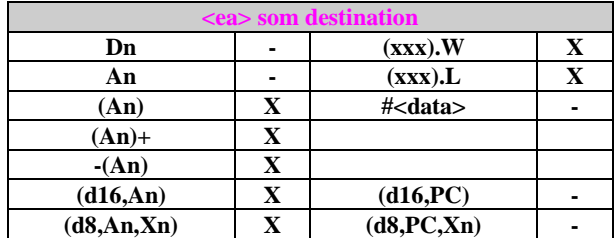

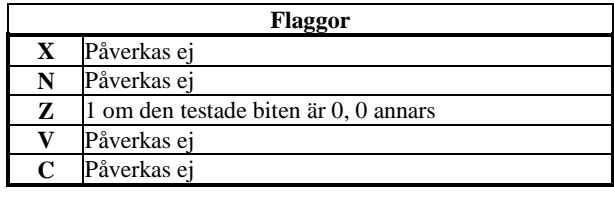

Instruktionslista för MD68k (MC68000)

<span id="page-4-0"></span>BSR "branch to subroutine"

#### **Syntax:**

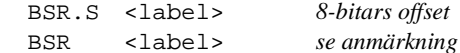

# **Anmärkning**:

Med denna form kommer assemblatorn att försöka välja den kortast möjliga offseten.

# **Beskrivning:**

Adressen till instruktionen omedelbart efter BSR placeras på stacken. Exekveringen fortsätter på den adress som ges av PC+offset. "offset" är ett tal på tvåkomplement-form. Vid adresssberäkningen innehåller PC adressen till BSRinstruktionen +  $2$ . **Flaggor:** Påverkas ej

#### <span id="page-4-1"></span>BTST "test a bit"

#### **Syntax:**

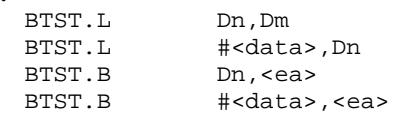

# **Beskrivning:**

En bit hos destinationsoperanden testas, resultatet av testen återspeglas av Z-biten i CC-registret. Destinationsoperandens testade bit påverkas inte. Om destinations-operanden är ett dataregister anger källoperanden den aktuella biten (modulo 32), dvs vilken som av de 32 bitarna i dataregistret kan testas. Om destinations-operanden är en minnesadress kommer 8-bitar att läsas från denna adress. Den testade biten kan anges på två olika sätt, i instruktionens form

BTST.B Dn,<ea> anges bit-numret av innehållet i det specificerade dataregistret. I instruktionens form

BTST.B #<data>,<ea>

*anges bit-numret av en konstant.*

# **Anmärkning**:

Observera att bitnumret anges som bit-namn, dvs den minst signifikanta biten betecknas 0 och den mest signifikanta biten betecknas 31.

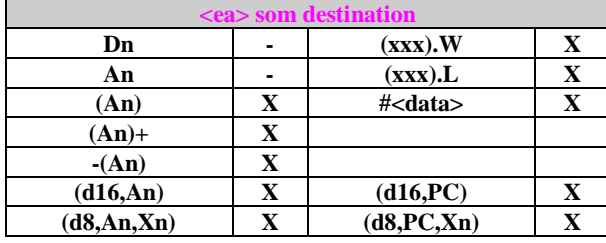

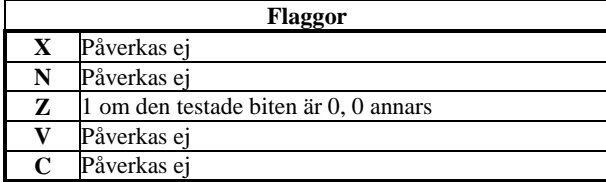

<span id="page-4-2"></span>CHK "check registers against bounds"

**Syntax:**

CHK <ea>,Dn

**Attribut:**<x> kan vara B (*byte*), W (*word*) eller L (*long*).

# **Beskrivning:**

De 16 minst signifikanta bitarna i Dn jämförs med "övre gräns" som utgörs av operanden på effektiva adressen. Detta tal betraktas som tal på tvåkomplements-form. Om innehållet i Dn är mindre än noll, eller större än operanden på effektiva adressen startas *exception processing*.

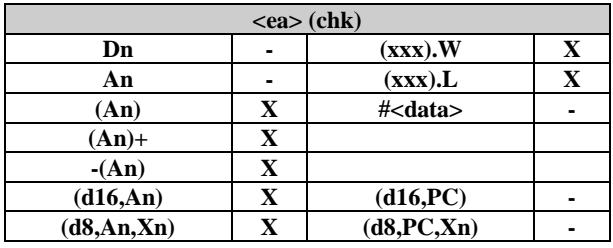

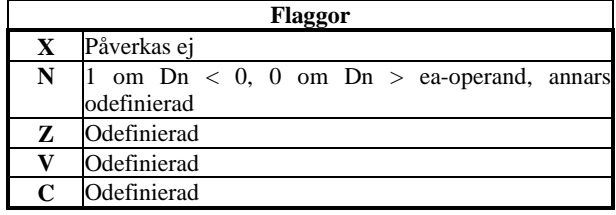

# <span id="page-4-3"></span>CLR "clear an operand"

**Syntax:**

CLR.<x> <ea>

# **Attribut:**

Storlek <x> kan vara B (*byte*), W (*word*) eller L (*long*) **Beskrivning:**

Samtliga bitar (8,16 eller 32 beroende på <x>) i operanden nollställs.

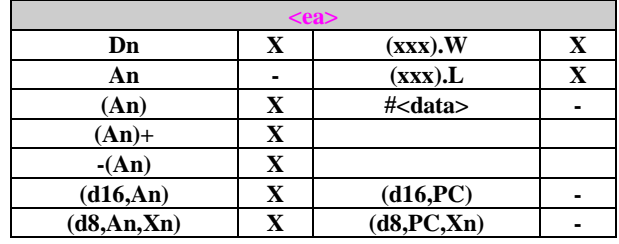

<span id="page-4-4"></span>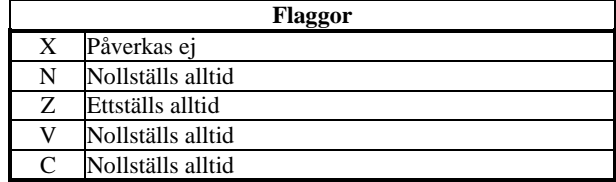

<span id="page-5-0"></span>CMP "compare"<br>CMPA "compare "compare address"

#### **Syntax:**

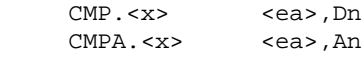

## **Attribut:**

Storlek <x> kan vara B (*byte*), W (*word*) eller L (*long*) utom då någon operand är ett adressregister då endast W och L är tillåtna.

**Beskrivning:** källoperanden från destinationsoperanden. Operationen påverkar endast innehållet i CC-registret. **Anmärkning**:

Instruktionsformen CMPI (se nedan) *ska* användas om källoperanden är en konstant.

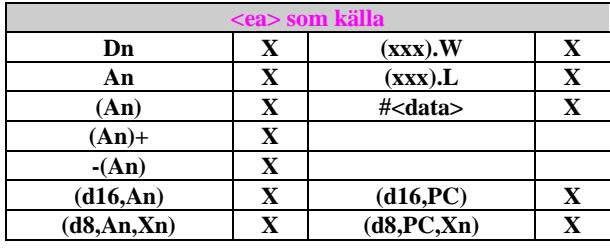

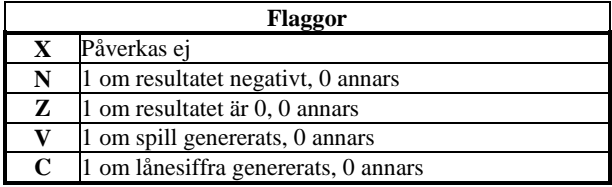

<span id="page-5-1"></span>CMPI "compare immediate"

#### **Syntax:**

CMPI.<x> #<data>,<ea>

**Attribut:** Storlek <x> kan vara B (*byte*), W (*word*) eller L (*long*). **Beskrivning:**

Subtraherar källoperanden från destinationsoperanden. Operationen påverkar endast innehållet i CC-registret.

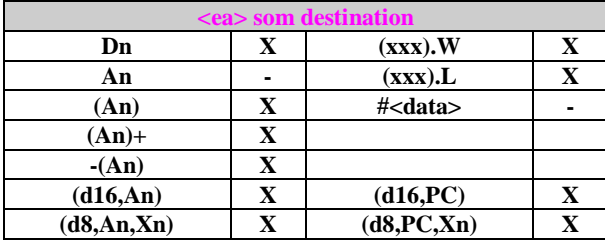

<span id="page-5-2"></span>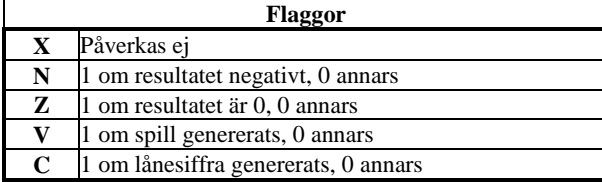

CMPM "compare memory"

**Syntax:**

 $CMPM. < x>$  (Ay) +, (Ax) + **Attribut:**

Storlek <x> kan vara B (*byte*), W (*word*) eller L (*long*)

**Beskrivning:**

Jämför minnesinnehåll och påverkar flaggorna, ökar därefter innehållet i de adressregister som angetts, med 1 om storleken är byte, 2 om storleken är *word* och med 4 om storleken är *long*.

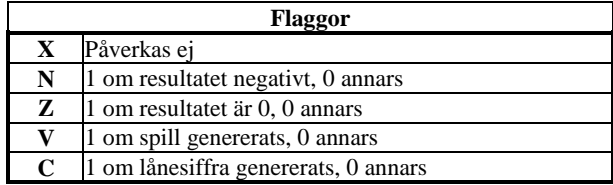

<span id="page-5-3"></span>DBcc "test condition, decrement and branch"

**Syntax:**

DBcc Dn,<label> *16-bitars offset*

**Beskrivning:**

Instruktionen används för att skapa programslingor. Den har tre parametrar: ett villkor (jämför "branch conditionally"), ett dataregister och en offset. Instruktionen testar först villkoret för att se om detta är uppfyllt. Om detta är sant utförs inget mer. Om termineringsvillkoret inte är sant minskas innehållet i det angivna dataregistret med 1. Om resultatet i dataregistret nu är -1 fortsätter exekveringen med nästa instruktion, om inte fortsätter exekveringen vid den adress som anges av PC+"offset". Första testen ger resultatet av tidigare instruktion som påverkat flaggorna i CCR. Operandstorleken är alltid *word*.

#### **Följande villkor (cc) kan anges:**

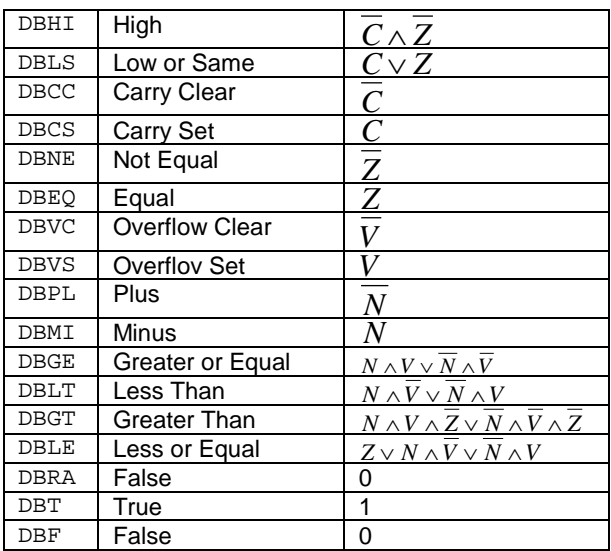

### **Anmärkning:**

I formen DBF (eller DBRA), dvs villkoret är aldrig uppfyllt, kan instruktionen användas för att åstadkomma ett givet antal iterationer.

*EXEMPEL*:

MOVE.L #loopcount-1,D0

loop: ...

DBRA

Instruktioner mellan loop och DBRA utförs *loopcount* gånger **Flaggor:** Påverkas ej

DBRA D0,loop

# <span id="page-6-1"></span><span id="page-6-0"></span>**Syntax:**

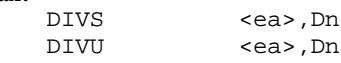

# **Beskrivning:**

Dividerar två tal och placerar resultatet i ett eller eventuellt två dataregister. Resultatet är en *rest* (remainder) och en *kvot* (quotient). Teckenbiten för "resten" är densamma som hos dividenden (DIVS) om "resten" är skild från 0.

Två speciella tillstånd kan uppträda:

- Division med 0, vilket föranleder en *trap*
- Spill kan uppträda under instruktionen. Detta detekteras och avspeglas i CC-registret men operanderna påverkas ej.

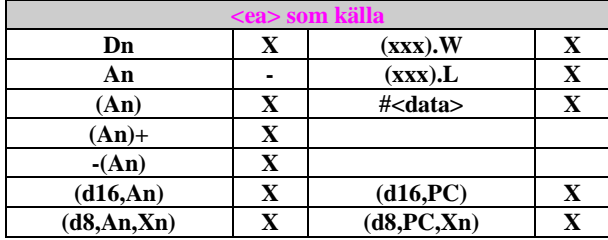

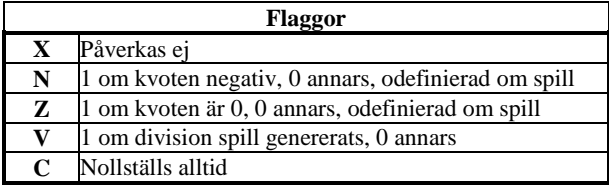

# <span id="page-6-2"></span>EOR "exclusive OR logical"<br>EORI "exclusive OR immedi

<span id="page-6-3"></span>"exclusive OR immediate"

# **Syntax:**

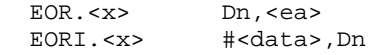

# **Attribut:**

Storlek <x> kan vara B (*byte*), W (*word*) eller L (*long*) **Beskrivning:**

Utför exklusivt OR mellan källoperand och destinationsoperand. Resultatet placeras i destinationsoperanden.

#### **Anmärkning:**

Om källoperanden är #<data> skall instruktionsformen EORI.<x> användas.

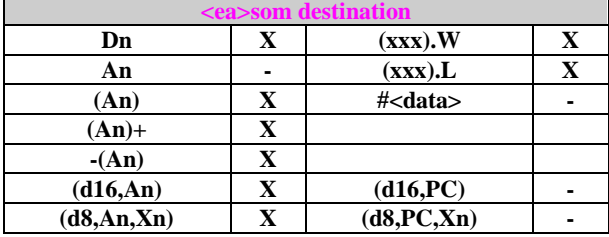

<span id="page-6-4"></span>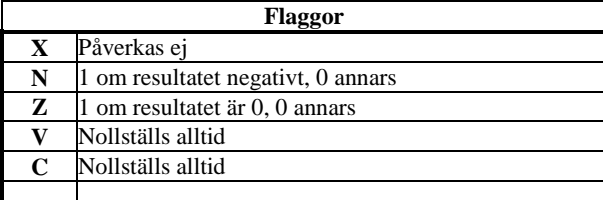

# Instruktionslista för MD68k (MC68000)

#<data>,CCR

<span id="page-6-5"></span>EORI to SR "exclusive or immediate to status register" EORI to CCR "exclusive or immediate to condition code register"

# **Syntax:**

EORI #<data>,SR<br>EORI #<data>.CC

# **Beskrivning:**

Utför logiskt EXCLUSIVE OR mellan <data> och processorregister, resultatet placeras i processorns register. Om destinationsoperanden är CCR kommer de 8 minst signifikanta bitarna i <data> att maskas med det tidigare innehållet i CCR och på nytt placeras i CCR. Om destinationsoperanden är SR, dvs processorns statusregister kommer <data> att maskas med det tidigare innehållet i SR och på nytt placeras i SR. **EORI to CCR** kan alltid utföras medan **EORI to SR** endast utförs om processorn är i *supervisor mode*.

**Flaggor:** Bestäms av operand och tidigare innehåll

<span id="page-6-6"></span>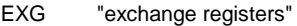

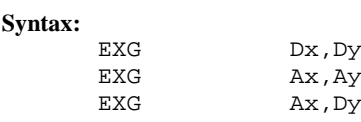

**Beskrivning:**

Skiftar innehållen (32 bitar) mellan två register. Såväl data- som adressregister kan anges.

**Flaggor:** Påverkas ej

<span id="page-6-7"></span>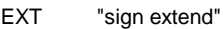

# **Syntax:**

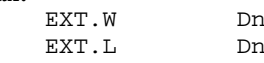

# **Beskrivning:**

Teckenutvidgar innehållet i ett dataregister från *byte* till *word* (EXT.W) eller från *word* till *long* (EXT.L).

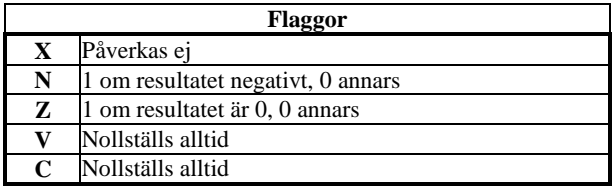

<span id="page-6-8"></span>ILLEGAL "take illegal instruction trap"

<span id="page-6-9"></span>Utför "illegal instruction trap (vektor 4).

JMP "jump"

### **Syntax:**

JMP <ea>

# **Beskrivning:**

Exekveringen fortsätter på den adress som anges av effektiva adressen.

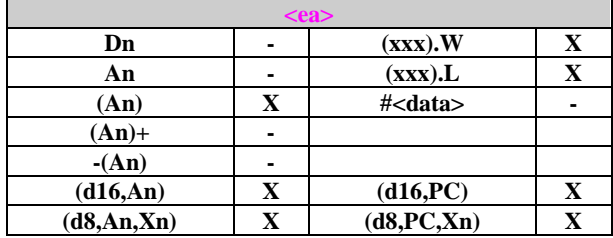

**Flaggor:** Påverkas ej

<span id="page-7-0"></span>JSR "jump to subroutine"

**Syntax:**

JSR <ea>

# **Beskrivning:**

Adressen till nästa instruktion placeras på stacken. Exekveringen fortsätter på den adress som angetts av effektiva adressen.

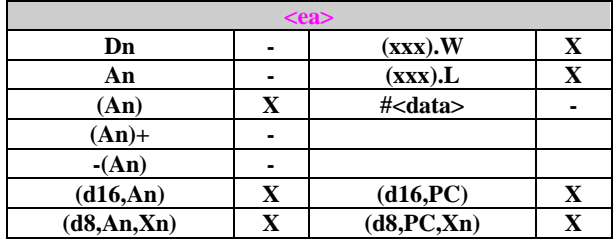

**Flaggor:** Påverkas ej

<span id="page-7-1"></span>LEA "load effective address"

# **Syntax:**

LEA <ea>,An

# **Beskrivning:**

Effektiva adressen (*long*) laddas i angivet adressregister.

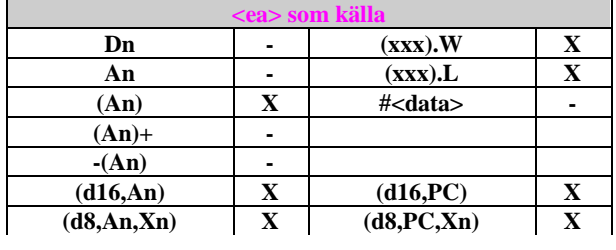

<span id="page-7-2"></span>

**Flaggor:** Påverkas ej

Instruktionslista för MC68000 (MD68k)

LINK "link and allocate"

**Syntax:**

LINK An, #<data>

**Beskrivning:**

Innehållet i det av källoperanden angivna adressregistret placeras på stacken, stackpekarens nya innehåll kopieras till adressregistret, slutligen adderas konstanten <data> till stackpekaren.

**Anmärkning:**

LINK och UNLK instruktionerna kan användas för att skapa en länkad lista av lokala data och parametrar.

**Flaggor:** Påverkas ej

<span id="page-7-3"></span>LSL "logical shift left"

<span id="page-7-4"></span>LSR "logical shift right"

**Syntax:**

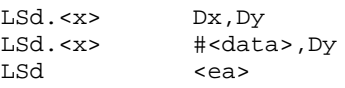

**Attribut:**

Storlek <x> kan vara B (*byte*), W (*word*) eller L (*long*)

**Beskrivning:**

Destinationsoperanden skiftas i den riktning som anges av instruktionen. <*antal steg*> kan anges på två olika sätt, om källoperanden är ett dataregister anger innehållet i detta register antalet skift. I den andra formen anges antalet skift som en konstant (1-8). I en tredje instruktionsform kan innehållet på en minnesadress skiftas. Detta skift är alltid ett steg och storleken på operanden är alltid *word*.

**LSL**: Operanden skiftas vänster. Den mest signifikanta skiftade biten kopieras till C-biten respektive X-biten i CC-registret. På den minst signifikanta bitens plats skiftas 0 in. Operationen är ekvivalent med **ASL**.

**LSR**: Operanden skiftas höger. Den mest signifikanta biten ersätts av 0. Den minst signifikanta skiftade biten kopieras till Cbiten respektive X-biten i CC-registret.

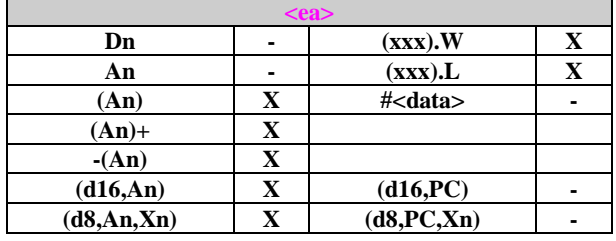

<span id="page-7-5"></span>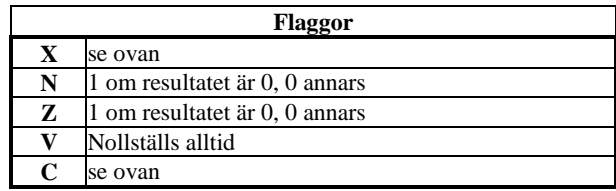

<span id="page-8-1"></span><span id="page-8-0"></span>MOVE "move data" MOVEA "move address" MOVEQ "move quick"

#### **Syntax:**

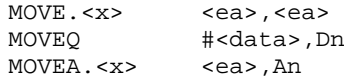

#### **Attribut:**

Storlek <x> kan vara: B (*byte*), W (*word*) eller L (*long*) utom för adresseringsmod An, där storlek kan vara W eller L. MOVEQ är alltid *long*.

#### **Beskrivning:**

Kopierar källoperand till destination. MOVEQ *kan* användas om källoperanden är en konstant med högst 8 bitar och destinationsoperanden är ett dataregister. Konstanten teckenutvidgas före operationen. MOVEA.<x> *ska* användas om destinations-operanden är ett adressregister.

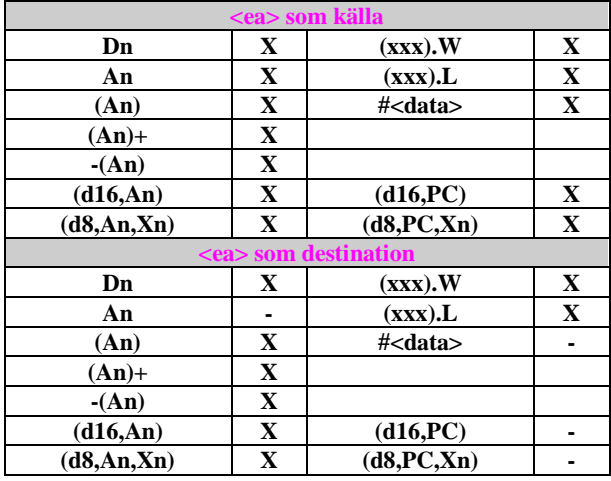

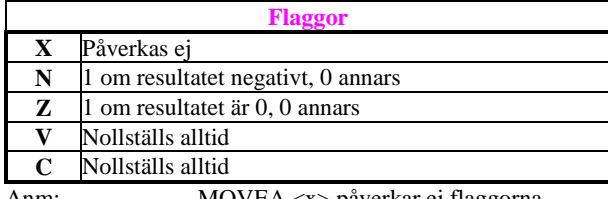

Anm: MOVEA.<x> påverkar ej flaggorna.

<span id="page-8-2"></span>MOVE from CCR "move from condition code register"

#### **Syntax:**

MOVE CCR, <ea>

# **Beskrivning:**

Innehållet i CC registret kopieras till destinationen. Detta är en teckenutvidgande 8 till 16-bitars operation eftersom endast innehållet i CCR (8 bitar) läses.

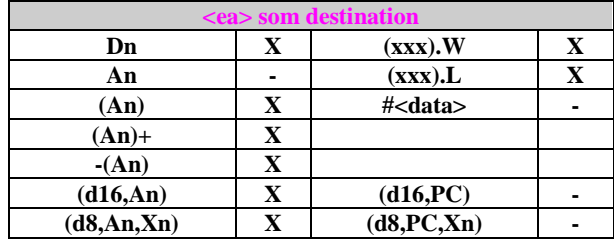

<span id="page-8-3"></span>

**Flaggor:** Påverkas ej

# Instruktionslista för MD68k (MC68000)

MOVE to CCR "move to condition code register"

**Syntax:**

MOVE <ea>,CCR

#### **Beskrivning:**

Källoperanden kopieras till processorns flaggregister. Operandens storlek är 16 bitar men endast de 8 minst signifikanta bitarna används.

<span id="page-8-4"></span>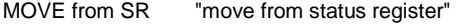

**Syntax:**

MOVE SR,<ea>

**Beskrivning:**

Innehållet i statusregistret (16 bitar) kopieras till destinationen.

## **Anmärkning:**

Detta en *priviligierad* instruktion.

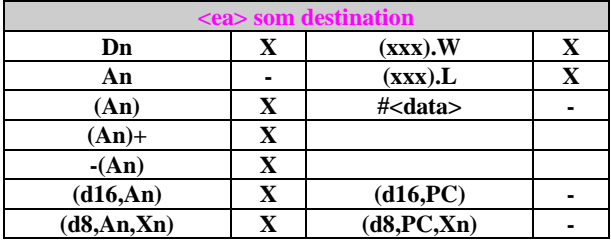

**Flaggor:** Påverkas ej

<span id="page-8-5"></span>MOVE to SR "move to status register"

**Syntax:**

MOVE <ea>,SR

**Beskrivning:**

Källoperanden kopieras till processorns statusregister. Operandens storlek är 16 bitar och hela statusregistret påverkas. **Anmärkning:**

Instruktionen utförs endast om processorn är i *supervisor mode*, om inte sker en *privilege violation* trap

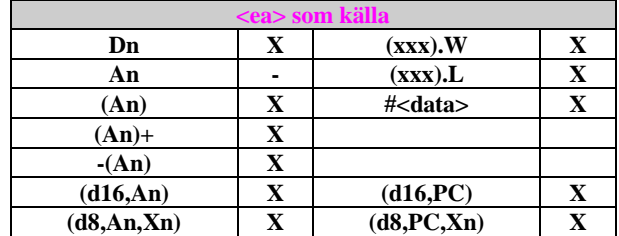

**Flaggor:** Bestäms av operand.

<span id="page-8-6"></span>MOVE USP "move user stack**{** XE "stack" **}** pointer"

**Syntax:**

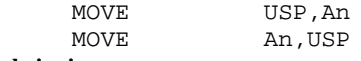

# **Beskrivning:**

Innehållet i *user stack pointer* kopieras till ett adressregister respektive: innehållet i ett adressregister kopieras till *user stack pointer*. Instruktionen är priviligierad och användbar endast då processorn är i *supervisor mode* och skall ändra den stackpekare som är aktiv i *user mode* alternativt spara den stackpekare som är aktiv i *user mode*.

#### <span id="page-9-0"></span>MOVEM "move multiple registers"

#### **Syntax:**

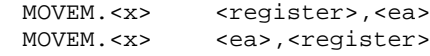

# **Attribut:**

Storlek <x> kan vara: W (*word*) eller L (*long*)

# **Beskrivning:**

Godtyckligt antal registerinnehåll kan kopieras till konsekutiva adresser i minnet. Hela registerinnehållet (32 bitar) kan kopieras (MOVEM.L) eller endast de 16 minst signifikanta bitarna (MOVEM.W). Listan av register kan anges på flera sätt. Enskilda register separeras med '/', konsekutiva register separeras med '-'.

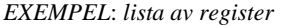

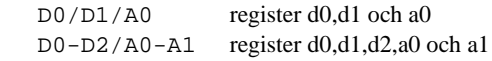

# *EXEMPEL*: *spara registerinnehåll*

Instruktionen kan användas för att spara registerinnehåll på stacken med:

 $MOVEM.L$   $D0-D7/AO-AG, -(A7)$ 

Den andra formen av MOVEM.<x> kopierar konsekutivt minnesinnehåll till de angivna registren.

# *EXEMPEL*: *återställ registerinnehåll*

Hela registeruppsättningen kan återställas från stacken med: MOVEM.L (A7)+,D0-D7/A0-A6

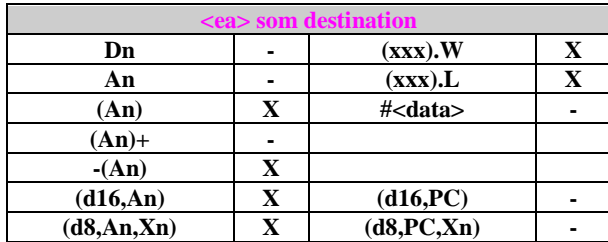

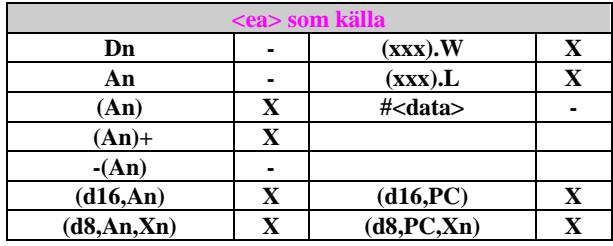

<span id="page-9-1"></span>**Flaggor**: Påverkas ej

# MOVEP "move peripheral data"

# **Syntax:**

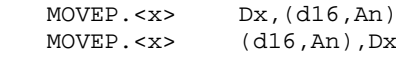

# **Attribut:**

Storlek <x> kan vara W (*word*) eller L (*long*) **Beskrivning:**

Kopierar data mellan dataregister och udda eller jämna adresser i minnet. Instruktionen kan användas då 8-bitars periferikretsar adresseras på en 16-bitars databuss. Om EA är en jämn adress kommer påföljande jämna adresser att användas. Om EA är en udda adress kommer påföljande udda adresser att användas. Om storleken anges till *long* kommer 4 bytes att kopieras med början på den mest signifikanta byten i dataregistret. Om storleken är *word* kommer två bytes från dataregistret att kopieras med början på den byte som bildas av bitarna 8-15, därefter den byte som bildas av bitarna 0-7.

# **Flaggor:** Påverkas ej

<span id="page-9-2"></span>MOVES "move address space"

#### **Syntax:**

MOVES.<x>
Rn,<ea>
MOVES.<x>
<ea>
Rn MOVES. <x>

# **Attribut:**

Storlek <x> kan vara B (*byte*), W (*word*) eller L (*long*) **Beskrivning:**

Instruktionens första form kopierar innehållet i Rn (Dn eller An) till det adressrum som anges av DFC.

Instruktionens andra form kopierar data från det adressrum som anges av SFC till ett register Dn eller An.

# **Anmärkning:**

Instruktionen utförs endast om processorn är i *supervisor mode*, om inte sker en *privilege violation* trap.

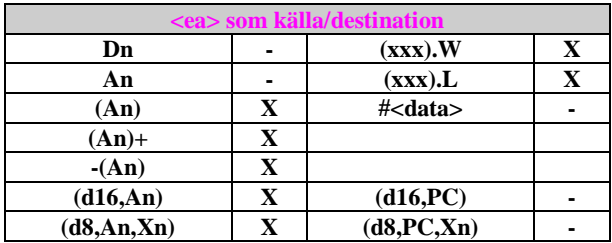

<span id="page-9-3"></span>**Flaggor**

# Instruktionslista för MD68k (MC68000)

<span id="page-10-0"></span>MULS "signed multiply"<br>MULU "unsianed multip "unsigned multiply"

# **Operation:** Destination \* Källa ⇒ Destination

**Syntax:**

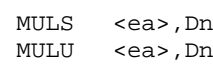

# **Beskrivning:**

Multiplicerar två tal och placerar resultatet i det eller de dataregister som angetts som destination. MULS förutsätter tal på tvåkomplementform medan MULU utför multiplikation på tal utan tecken.

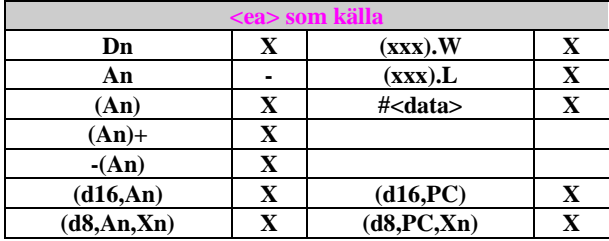

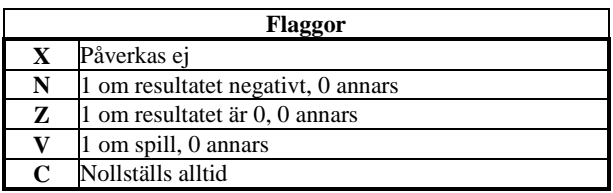

<span id="page-10-1"></span>NBCD "negate decimal with extend"

## **Syntax:**

NBCD <ea>

# **Beskrivning:**

Operanden och X-biten subtraheras från 0. Resultatet placeras på operandens adress. Operationen utförs med BCD-aritmetik. Instruktionen skapar alltså 10-komplementet av operanden om X är 0, och 9-komplementet av operanden om X är 1. Operandens storlek är alltid 8 bitar (byte).

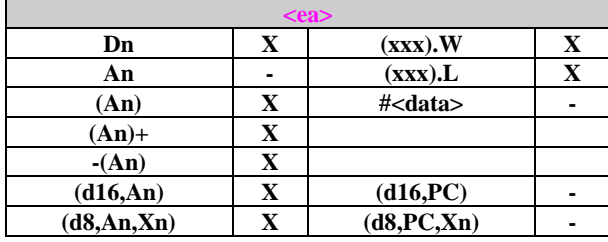

<span id="page-10-2"></span>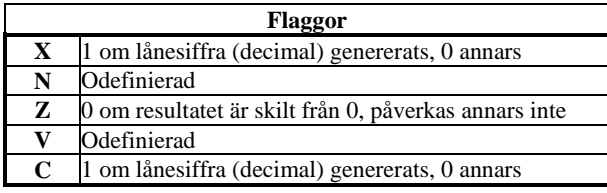

NEG "negate"

**Syntax:**

 $NEG.<sub>xx</sub>$  <ea>

**Attribut:** Storlek <x> kan vara B (*byte*), W (*word*) eller L (*long*)

**Beskrivning:**

Operanden subtraheras från 0, resultatet placeras i destinationen, med andra ord: tvåkomplementering av operanden.

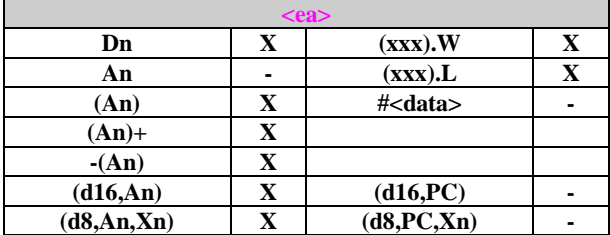

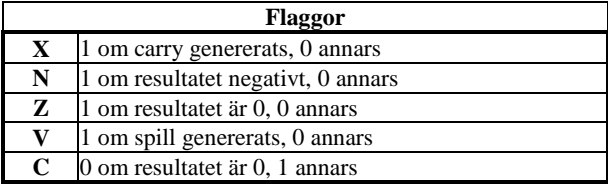

<span id="page-10-3"></span>NEGX "negate with extend"

**Syntax:**

NEGX.<x> <ea>

**Attribut:**

Storlek <x> kan vara B (*byte*), W (*word*) eller L (*long*) **Beskrivning:**

Operanden och X-bit subtraheras från 0, resultatet placeras i destinationen.

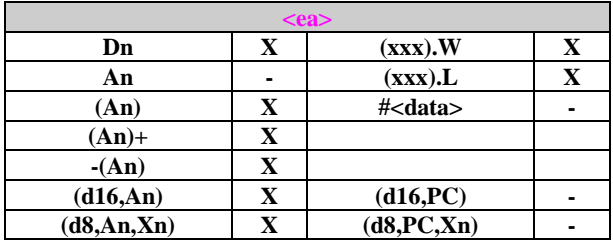

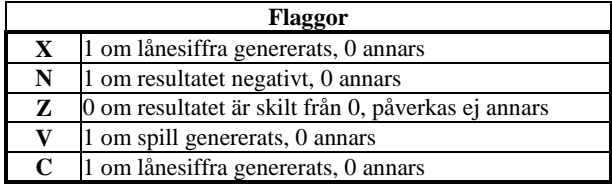

<span id="page-10-4"></span>NOP "no operation"

**Syntax**:

NOP **Beskrivning**:

> <span id="page-10-5"></span>*Programräknaren ökas och pekar därefter på nästa instruktion.*

# Instruktionslista för MC68000 (MD68k)

#<data>, CCR

# NOT "logical complement"

**Syntax:**

NOT. <x> <ea>

**Attribut:** Storlek <x> kan vara B (*byte*), W (*word*) eller L (*long*) **Beskrivning:** Utför ett-komplementering av operanden.

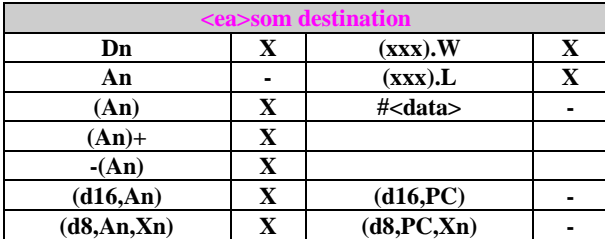

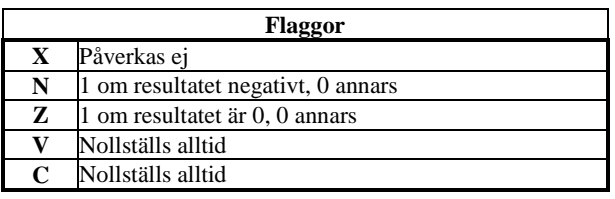

<span id="page-11-1"></span><span id="page-11-0"></span>OR "inclusive OR"<br>ORI "inclusive OR "inclusive OR immediate"

#### **Syntax:**

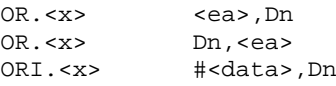

# **Attribut:**

Storlek <x> kan vara B (*byte*), W (*word*) eller L (*long*) **Beskrivning:**

Utför logiskt OR mellan källoperand och destinations-operand. Resultatet placeras i destinationsoperanden.

# **Anmärkning:**

Om källoperanden är #<data> skall instruktionsformen ORI.<x> användas.

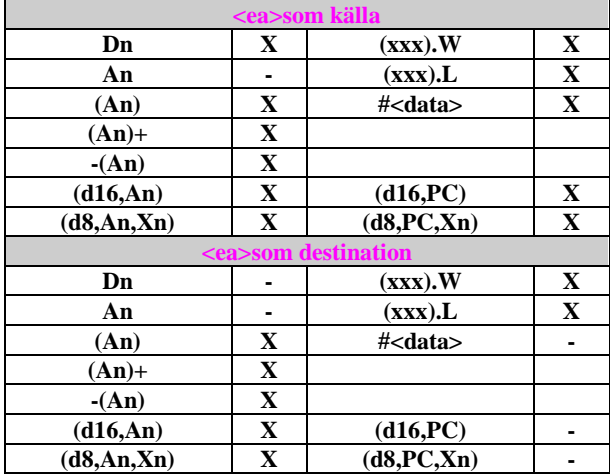

<span id="page-11-2"></span>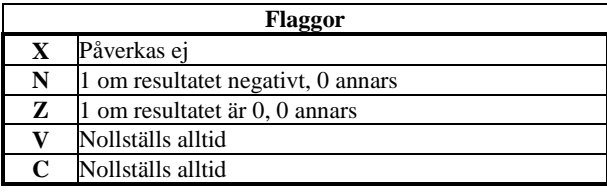

<span id="page-11-3"></span>ORI to SR "or immediate to status register"<br>
ORI to CCR "or immediate to Condition Code "or immediate to Condition Code Register"

# **Syntax:**

ORI #<data>,SR<br>ORI #<data>.CC

# **Beskrivning:**

Utför logiskt OR mellan <data> och register, resultatet placeras i processorns register. Om destinationsoperanden är CCR kommer de 8 minst signifikanta bitarna i <data> att maskas med det tidigare innehållet i CCR och på nytt placeras i CCR. Om destinationsoperanden är SR, dvs processorns statusregister kommer <data> att maskas med det tidigare innehållet i SR och på nytt placeras i SR. **ORI to CCR** kan alltid utföras medan **ORI to SR** endast utförs om processorn är i *supervisor mode*. **Flaggor:** Bestäms av operand och tidigare innehåll

# <span id="page-11-4"></span>PEA "push effective address"

## **Syntax:**

PEA <ea>

# **Beskrivning:**

Effektiva adressen (*long*) bestäms och placeras på stacken.

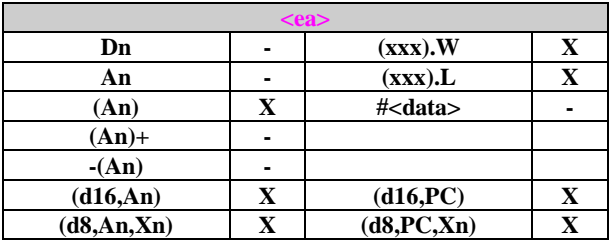

**Flaggor:** Påverkas ej

<span id="page-11-5"></span>RESET "reset peripherals"

# **Syntax:**

RESET

# **Beskrivning:**

Processorn aktiverar *reset*-signalen och tvingar därmed periferienheter till ett väldefinierat tillstånd. Processorns tillstånd påverkas ej utan exekveringen fortsätter med nästa instruktion. **Anmärkning:**

<span id="page-11-6"></span>Instruktionen utförs endast om processorn är i *supervisor mode*, om inte sker en *privilege violation* trap

<span id="page-12-0"></span>ROL "rotate left without extend"<br>ROR "rotate right without extend "rotate right without extend"

#### **Syntax:**

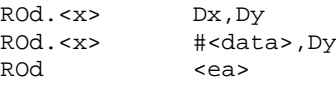

# **Attribut:**

Storlek <x> kan vara B (*byte*), W (*word*) eller L (*long*) **Beskrivning:**

Destinationsoperanden roteras i den riktning som anges av instruktionen. <*antal steg*> kan anges på två olika sätt, om källoperanden är ett dataregister anger innehållet i detta register antalet skift. I den andra formen anges antalet skift som en konstant (1-8). I en tredje instruktionsform kan innehållet på en minnesadress skiftas. Detta skift är alltid ett steg och storleken på operanden är alltid *word*.

**ROL**: Operanden skiftas vänster. Den mest signifikanta skiftade biten kopieras till den minst signifikanta skiftade biten och till Cbiten i CC-registret.

**ROR**: Operanden skiftas höger. Den minst signifikanta skiftade biten kopieras till C-biten i CC-registret respektive den mest signifikanta skiftade biten.

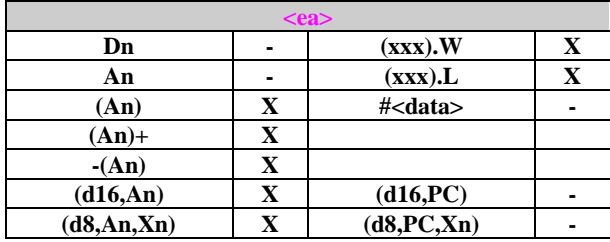

<span id="page-12-1"></span>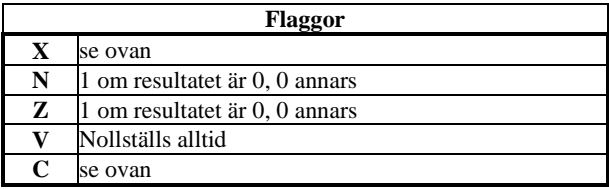

<span id="page-12-2"></span>ROXL "rotate left with extend"<br>ROXR "rotate right with extend "rotate right with extend"

#### **Syntax:**

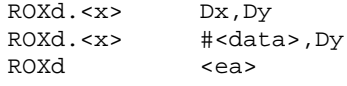

# **Attribut:**

Storlek <x> kan vara B (*byte*), W (*word*) eller L (*long*) **Beskrivning:**

Destinationsoperanden roteras i den riktning som anges av instruktionen. <*antal steg*> kan anges på två olika sätt, om källoperanden är ett dataregister anger innehållet i detta register antalet skift. I den andra formen anges antalet skift som en konstant (1-8). I en tredje instruktionsform kan innehållet på en minnesadress skiftas. Detta skift är alltid ett steg och storleken på operanden är alltid *word*.

**ROXL**: Operanden skiftas vänster. X-biten i CC-registret kopieras till den minst signifikanta skiftade biten. Den mest signifikanta skiftade biten kopieras till C-biten respektive X-biten i CC-registret.

**ROXR**: Operanden skiftas höger. X-biten i CC-registret kopieras till den mest signifikanta skiftade biten. Den minst signifikanta skiftade biten kopieras till C-biten respektive X-biten i CCregistret.

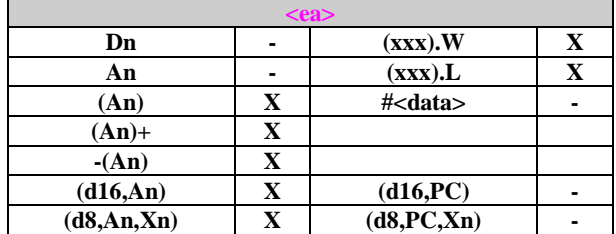

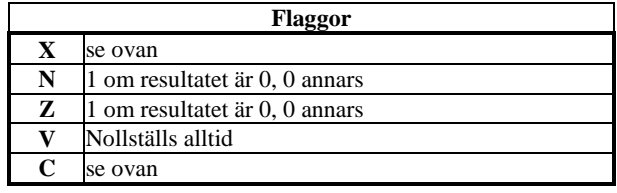

# <span id="page-13-0"></span>RTE "return from exception"

### **Syntax:**

RTE

# **Beskrivning:**

Det översta ordet (16 bitar) på stacken kopieras till statusregistret. Stackpekaren ökas med 2. Den 32-bitars adress som nu ligger överst på stacken kopieras till programräknaren. Därefter ökas stackpekaren med 4.

# **Anmärkning:**

Instruktionen utförs endast om processorn är i *supervisor mode*, om inte sker en *privilege violation* trap.

**Flaggor**: Se ovan

<span id="page-13-1"></span>RTR "return and restore condition codes"

#### **Syntax:**

# RTR

# **Beskrivning:**

Det 8-bitars ord som ligger överst på stacken kopieras till CCregistret. Stack-pekaren ökas med 2. Därefter placeras den 32 bitars adress som nu ligger överst på stacken i PC och stackpekaren ökas med 4. **Flaggor:** Se ovan

<span id="page-13-2"></span>RTS "return from subroutine"

#### **Syntax:** RTS

Den 32-bitars adress som ligger överst på stacken kopieras till PC, stackpekaren ökas med 4. **Flaggor:** Påverkas ej

<span id="page-13-3"></span>SBCD "subtract decimal with extend"

#### **Syntax:**

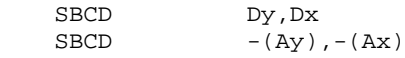

# **Beskrivning:**

Källoperanden subtraheras från destinationsoperanden tillsammans med X-biten i CCR. Operationen utförs med användning av BCD-aritmetik. Operanderna kan anges på två olika sätt:

- 1. data register till data register: dvs operanderna finns i de dataregister som anges av instruktionen.
- 2. minnesadress till minnesadress: operandernas adress anges av det minskade innehållet i något adressregister.

Operandens storlek är alltid 8 bitar (byte).

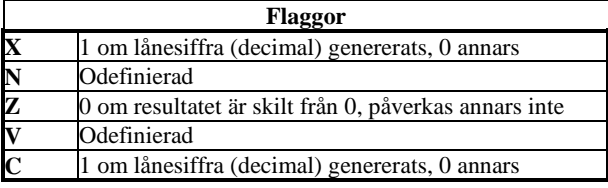

<span id="page-13-4"></span>Scc "set according to condition"

**Syntax:**

Scc <ea> **Beskrivning:**

Om det angivna villkoret är uppfyllt sätts operanden till 1, annars sätts operanden till 0. Villkoret är resultat av tidigare instruktion som påverkat flaggorna i CCR. Operandens storlek är alltid *byte* **Följande villkor (cc) kan anges:**

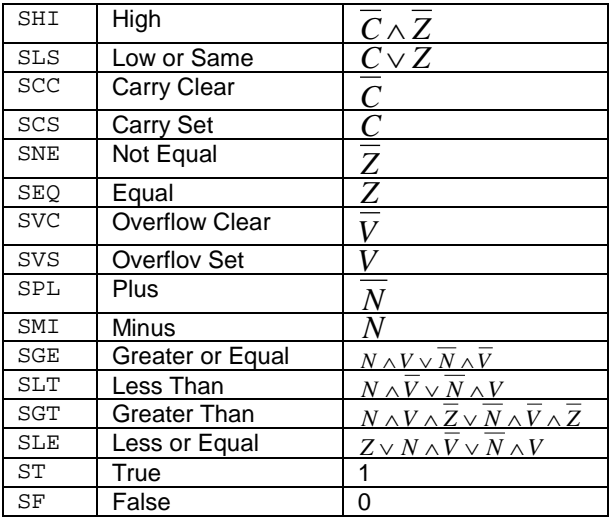

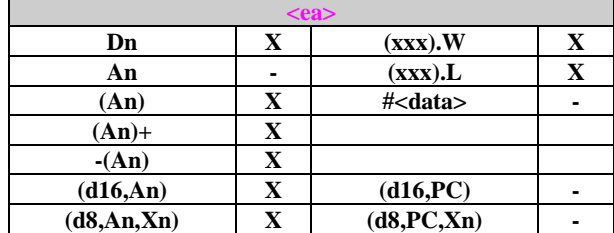

**Flaggor:** Påverkas ej

<span id="page-13-5"></span>STOP "load status register and stop"

#### **Syntax:**

STOP #<data>

#### **Beskrivning:**

Operanden (word) kopieras till statusregistret. Programräknaren pekar på nästa instruktion i koden. Processorn avbryter exekveringen. Exekvering av nästa instruktion återupptas då ett RESET tillstånd, eller ett avbrott med högre prioritet än processorns uppträder

#### **Anmärkning:**

Instruktionen utförs endast om processorn är i *supervisor mode*, om inte sker en *privilege violation* trap

**Flaggor:** Se ovan

<span id="page-14-2"></span><span id="page-14-1"></span><span id="page-14-0"></span>SUB "subtract binary"<br>SUBA "subtract addres SUBA "subtract address"<br>SUBI "subtract immedia SUBI "subtract immediate"<br>SUBQ "subtract quick" "subtract quick"

# <span id="page-14-3"></span>**Syntax:**

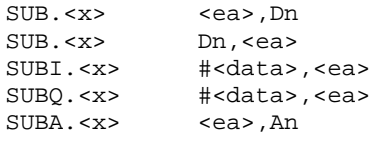

# **Attribut:**

Storlek <x> kan vara w eller l då någon av operanderna är ett adressregister. <x> kan vara B, W eller L i övriga fall.

# **Beskrivning:**

*Källoperand subtraheras från destinationsoperand, resultatet placeras i destinationsoperanden.* 

# **Anmärkningar**:

SUBQ.<x> är en kortare form av SUBI.<x> som kan användas om den subtraherade konstanten är i intervallet 1-8. I detta fall kan även ett adressregister anges som destinationsoperand. I övrigt gäller att: om destinationsoperanden är ett adressregister *ska* formen SUBA.<x> användas. Om källoperanden är en konstant *ska* formen SUBI.<x> användas,

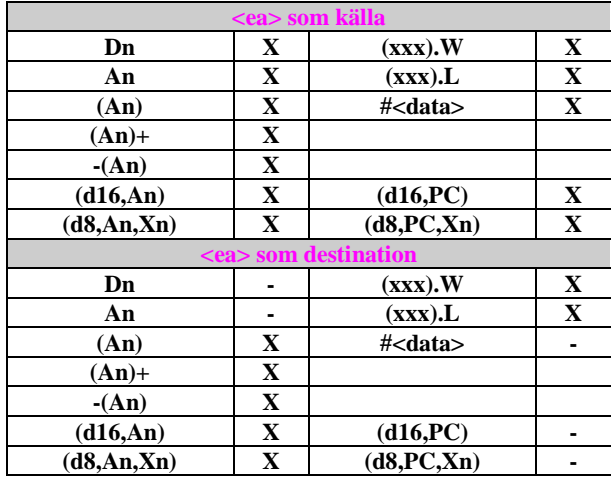

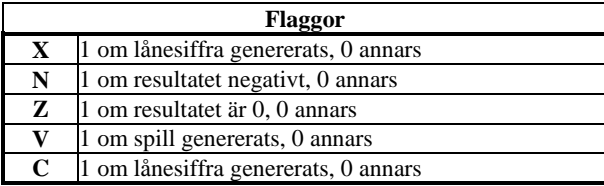

# **Anmärkning:**

Instruktionen SUBA.<x> påverkar ej flaggorna.

# <span id="page-14-4"></span>SUBX "subtract with extend"

# **Syntax:**

 $SUBX. < x>$  Dy, Dx<br>SUBX. < $x>$  - (Ay)  $-(Ay)$ ,  $-(Ax)$ 

# **Attribut:**

Storlek <x> kan vara B (*byte*), W (*word*) eller L (*long*)

# **Beskrivning:**

Subtraherar källoperanden och X-bit från destinations-operanden och placerar resultatet i destinationen.

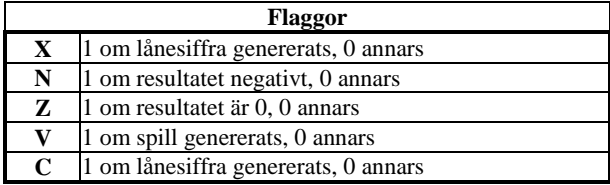

<span id="page-14-5"></span>SWAP "swap register halves"

#### **Syntax:**

SWAP Dn

# **Beskrivning:**

Instruktionen skiftar innehållen (16 bitar) mellan de mest, respektive minst, signifikanta orden i ett dataregister.

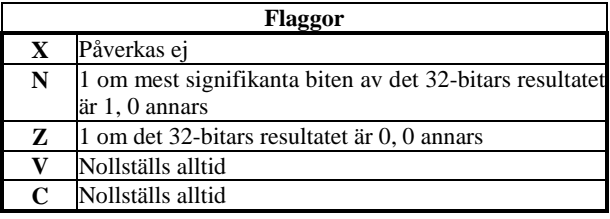

<span id="page-14-6"></span>TAS "test and set an operand"

# **Syntax:**

TAS <ea>

**Beskrivning:** Testar operanden som anges av effektiva adressen. N- och Zflaggorna sätts beroende på operanden. Den mest signifikanta biten i operanden sätts till 1. Operationen är odelbar, dvs hela instruktionen utförs alltid för att möjliggöra synkronisering i multiprocessor applikationer. Operandes storlek är alltid *byte*

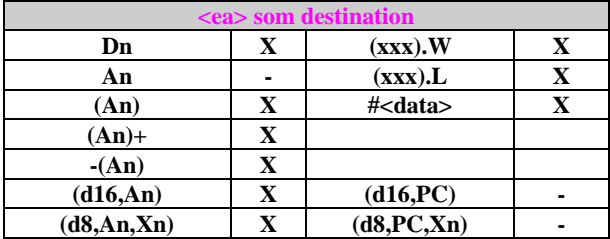

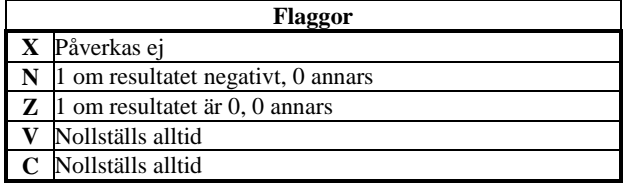

<span id="page-15-0"></span>TRAP "trap"

# **Syntax:**

TRAP #<Vector>

# **Beskrivning:**

Processorn initierar *exception processing*. Vektornumret (0-15) anger vilken *exception* rutin som skall exekveras.

# **Anmärkning**:

I *db68* används TRAP #14 för inbyggda subrutiner och TRAP #15 för brytpunktshantering.

**Flaggor:** Påverkas ej

<span id="page-15-1"></span>TRAPV "trap on overflow"

# **Syntax:**

TRAPV

# **Beskrivning:**

Om processorns V-flagga (overflow) är 1 som resultat av tidigare operation kommer *exception processing* att vidtas. I annat fall är operationen ekvivalent med *no operation*. **Flaggor:** Påverkas ej

<span id="page-15-2"></span>TST "test an operand"

# **Syntax:**

TST.<x> <ea>

Attribut:<br>Storlek <x> kan vara W eller L om operanden är ett adressregister. B, W eller L annars.

**Beskrivning:** Jämför operanden med 0. Resultatet av jämförelsen påverkar innehållet i CC-registret.

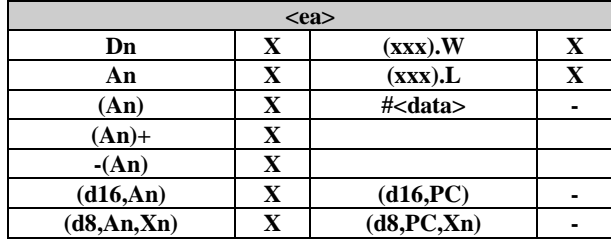

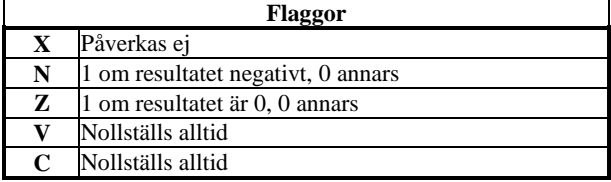

<span id="page-15-3"></span>UNLK "unlink"

**Syntax:**

UNLK An

#### **Beskrivning:**

Inehållet i det angivna adressregistret kopieras till stackpekaren, därefter placeras adressen överst på stacken i adressregistret och stackpekaren ökas med 4.

# *Assemblerdirektiv:*

# <span id="page-16-0"></span>ORG placering av kod och data

Under assembleringen används en så kallad *location counter* (LC) för att hålla reda på aktuell adress för maskinkoden. Användningen av LC är central för flera assemblerdirektiv**{** XE "*assemblerdirektiv*" **}**. Då ett assembleringspass startas tilldelas LC värdet 0. Detta innebär att kod och data placeras konsekutivt från adress 0 och uppåt. För att påverka placering av kod och data i datorns primär-minne används **ORG** (origin). Detta direktiv instruerar assemblatorn att tilldela LC ett nytt värde. Framåtreferenser är *inte* tillåtna med **ORG**.

### *Assemblersyntax:*

# $ORG$   $\leq$   $A$ ress>  $IC =$  adress

# EXEMPEL:

ORG \$1000

... påföljande kod/data placeras med början på adress \$1000.

# EXEMPEL:

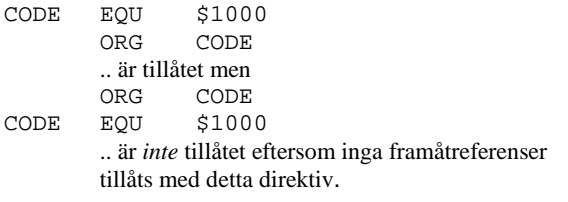

<span id="page-16-1"></span>USE öppna ny källtextfil

Om fler filer än en skall assembleras tillsammans kan **USE** direktivet användas. **USE** får assemblatorn att spara nödvändig information om den första källtextfilen, öppna den nya filen och börja assembleringen av denna. Då den nya filen assemblerats återställs den gamla och assembleringen fortsätter efter **USE**- direktivet.

# EXEMPEL

Antag en källtextfil, *projekt.s68* som innehåller följande direktiv:

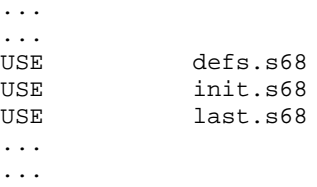

Då filen *projekt.s68* assembleras kommer laddfil *projekt.s2* och list-filen *projekt.lst* att skapas. Dessa innehåller nu den kompletta assembleringen av filerna: *projekt.s68* före första **USE**-direktiv *defs.s68, init.s68, last.s68* och

*projekt.s68* efter sista **USE**-direktiv

Källtextfilerna påverkas ej av detta. De filer som inkluderats på detta sätt kan också innehålla **USE**direktiv, dock är den maximala nivån möjliga **USE**direktiv 10

<span id="page-16-4"></span><span id="page-16-3"></span>

<span id="page-16-2"></span>DC initiering av dataareor DC.B DC.W DC.L

<span id="page-16-5"></span>Dataareor kan skapas i minnet med *define constant* direktiven. Beroende på vilken typ av data som ska definieras används olika former av direktivet.

<span id="page-16-6"></span>DC definiera teckensträng *Assemblersyntax:* [LABEL] DC "<textsträng>"

DC-direktivet används för att skapa initierade textsträngar. Strängen tolkas som ASCII, men följande specialtecken kan också anges:

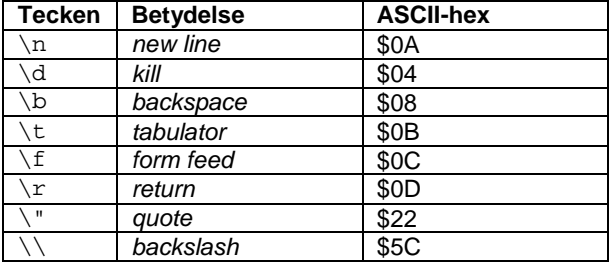

<span id="page-16-7"></span>DC.<s> definiera konstant *Assemblersyntax:* [LABEL] DC.B <minnesinnehåll (byte**{** XE "byte" **}**)> [LABEL] DC.W <minnesinnehåll (word)> [LABEL] DC.L <minnesinnehåll (long)>

**DC.<s>** direktivet används för att initiera minnet med data. Data kan vara på formen *byte{* XE "byte" *}* (8 bitar), *word* (16-bitar) eller *long* (32-bitar).

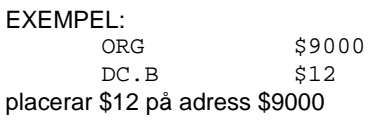

EXEMPEL:<br>ORG

ORG \$9000<br>DC.W \$1234  $$1234$ placerar \$12 på adress \$9000 och \$34 på adress \$9001

EXEMPEL:

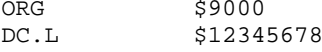

placerar \$12 på adress \$9000, \$34 på adress \$9001, \$56 på adress \$9002 och \$78 på adress \$9003.

<span id="page-16-8"></span>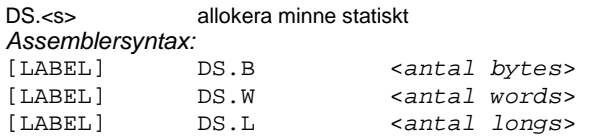

**DS.<s>** används för att reservera dataareor i minnet. Minnets innehåll är ej definierat.

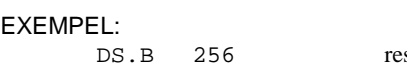

servera 256 bytes

# Instruktionslista för MC68000 (MD68k)

<span id="page-17-0"></span>EQU skapa symbolnamn**{** XE "symbolnamn" **}** och tilldela värde

För att öka läsbarheten hos ett assemblerprogram är det lämpligt att använda symboler för konstanter, i stället för att skriva dessa med absoluta tal. Direktivet EQU instruerar assemblatorn att tilldela en symbol ett värde. Närhelst denna symbol påträffas i den fortsatta assembleringen kommer värdet att ersätta symbolen.

# EXEMPEL:

CODE EQU \$8000 \* symbolen CODE får värde \$8000

> .... ....

ORG CODE samma som "ORG \$8000"

# EXEMPEL:

IRQmask: EQU \$0700 interrupt mask<br>SMode: EQU \$2000 supervisor mode EQU \$2000 supervisor mode

Uttryck som används med EQU får ej innehålla framåtreferenser.

<span id="page-17-1"></span>ALIGN justera LC

*Assemblersyntax:* ALIGN

Eftersom MC68000/CPU32 endast kan referera *word* och *long* på jämn adress kan i bland utfyllnad bli nödvändig. Typiskt inträffar detta efter direktiv som kan initiera udda antal bytes i minnet (**dc** och **dc.b**). Align kommer att placera en utfyllnadsbyte om LC är udda, annars påverkas inte LC.

# <span id="page-18-0"></span>NOLIST stoppa utskrift till listfil

*Assemblersyntax:* NOLIST

Direktivet har endast betydelse för listfilen. Om listfil skapas kommer detta direktiv att stoppa utskrift, av påföljande rader, till listfilen.

<span id="page-18-1"></span>LIST återstarta utskrift till listfil

*Assemblersyntax:* LIST

Direktivet har endast betydelse för listfilen. Om listfil skapas och ett tidigare NOLIST direktiv har stoppat Instruktionslista för MD68k (MC68000)

utskrifter till listfilen kommer **LIST** direktivet att starta utskrift igen.

<span id="page-18-2"></span>END avsluta assemblering

*Assemblersyntax:* END

Assemblering avbryts efter END-direktivet.

Ett antal speciella direktiv används för att styra villkorlig assemblering. Samtliga direktiv inleds med tecknet '#'.

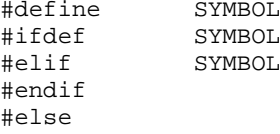

Vi illustrerar användningen av dessa direktiv med följande *exempel*:

#define MC68

...

#ifdef MC68

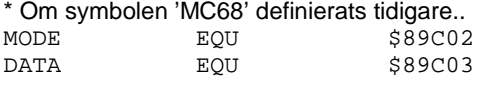

#else

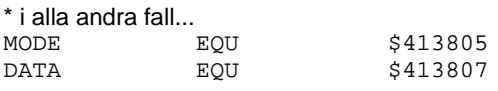

#endif

....

I detta fall kommer portadresser för *MC68* att användas vid den fortsatta assembleringen. Vill man däremot använda adresser för *MD68k* kan man antingen ta bort raden som definierar 'MC68' *eller* kommentera bort den enligt följande:

\*#define MC68

En annan möjlighet är att använda följande konstruktion:

#ifdef MC68

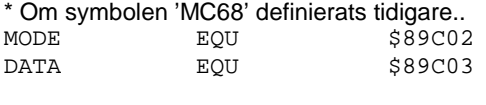

#elif MD68K

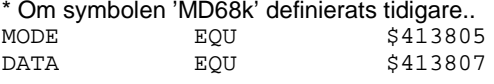

#else

Ingen portadress definierad #endif

Om ingen av symbolerna 'MC68' eller 'MD68K' definierats med ett 'define'-direktiv kommer raden "Ingen portadress definierad" att assembleras och generera ett felmeddelande.

Det kan vara på plats med en liten varning. Observera att det inte finns något värde associerat till symboler definierade med 'ifdef'. Om sådana symboler *trots detta* användes i *uttryck* eller som *operander* kommer värdet 0 att substitueras av assemblatorn.

Man ska alltså *INTE* använda följande konstruktion:

#define MODE \$89C02

för att definiera portadresser, MODE's associerade värde kommer att vara noll och det är knappast detta resultat man eftersträvar.